# 1. DATEN ANTRAGSTELLER\_IN

Bei Projekten mehrerer Projektpartner innen muss ein e Partner in federführend als Hauptantragsteller in auftreten (diese r stellt auch die Projektleitung). Die Kommunikation zur Projektabwicklung seitens des Fördergebers erfolgt ausschließlich mit der dem Hauptantragsteller\_in. Sämtliche weiteren Projektpartner\_innen sind unter "Zusätzliche Antragsteller\_innen" anzugeben, wenn eine Aufteilung der Fördermittel auf die Projektpartner\_innen erfolgen soll. Der kleinste zulässige Anteil einer\_eines Antragstellerin\_Antragstellers ist 10% der Summe der beantragten Fördermittel. Maximal fünf Projektparnter innen je Projekt zulässig. Bei erfolgreichem Förderantrag wird im Anschluss eine individuelle Fördervereinbarung erstellt. Die Aufteilung der zuerkannten Fördermittel und direkte Überweisungen der Förderraten(anteile) an die Projektpartner innen durch den Fördergeber wird in der Fördervereinbarung, die in diesem Fall von allen Projektpartner innen zu unterschreiben ist, verbindlich vereinbart.

Typ

Privatperson

Organisation / FH / Uni

## Antragsteller\_in (Projektleiter\_in)

- Auswählen - [+](https://antrag.netidee.at/person/add/step1?destination=/group/948%3Ftoken)

Ich bin zum Zeitpunkt des Einreichens dieses Förderantrages volljährig (18 Jahre)

### Projektleiter-Stellvertreter\_in

- Keine -  $\qquad \qquad +$  $\qquad \qquad +$ 

Zusätzliche Antragsteller innen

# 2. ALLGEMEINES

### 2.1 Projektname

z.B. "Bürgerchain"

### 16 Zeichen übrig

#### 2.2 Projekt-Untertitel

z.B. "Bürgerkarte meets Blockchain"

#### 80 Zeichen übrig

## 2.3 Allgemeinverständliche KURZbeschreibung des Projektes

#### Wer sind wir? **?**

… und was ist unsere Motivation für das Projekt?

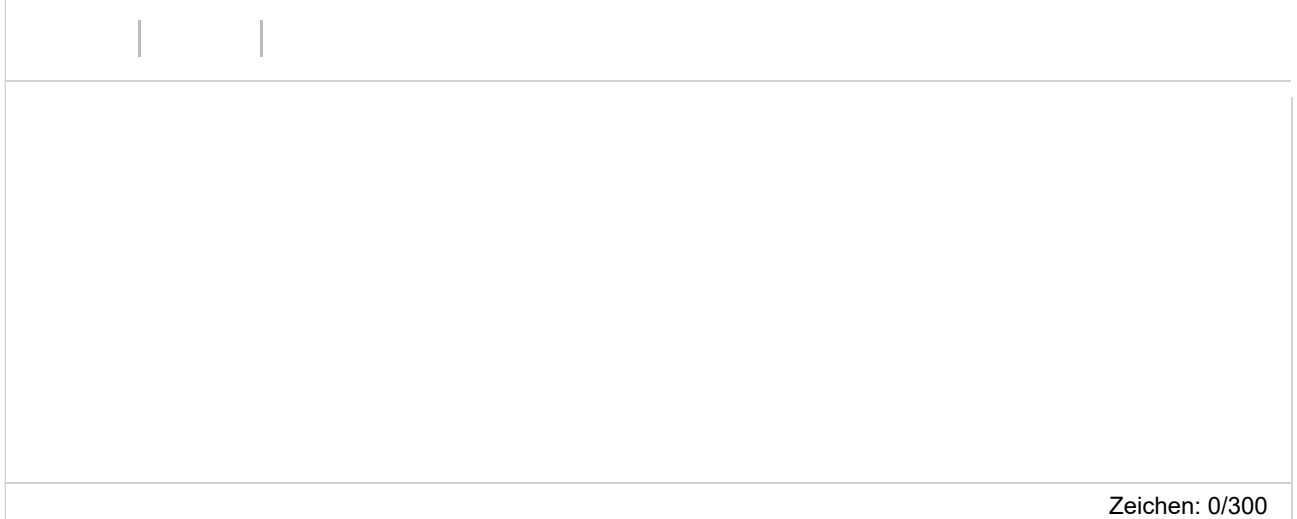

#### Für wen ist es?

Wer wird die Projektergebnisse nutzen?

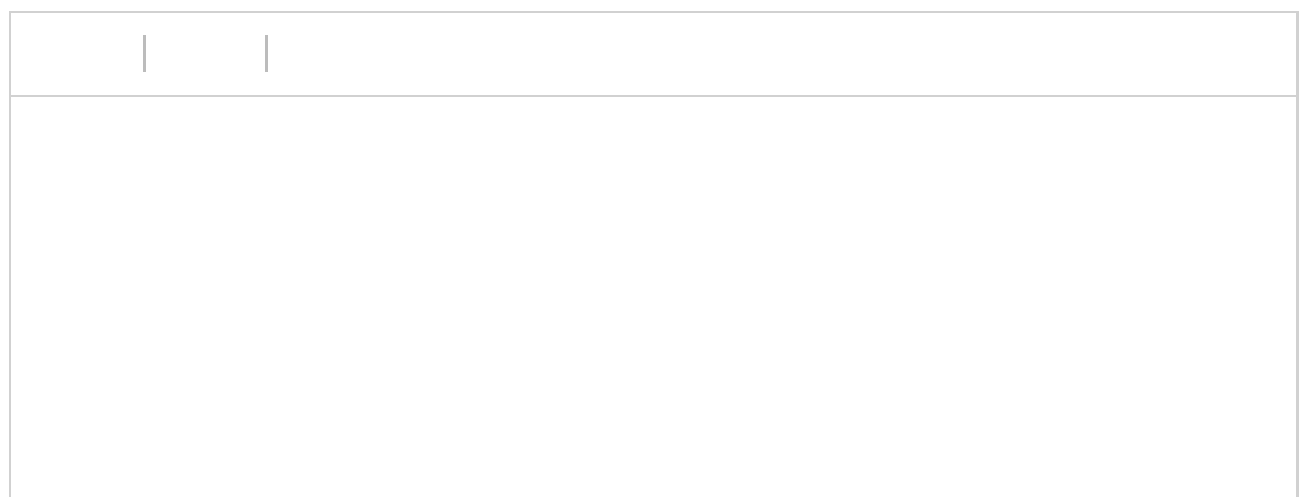

#### Was ist es?

Welches Problem wird gelöst?

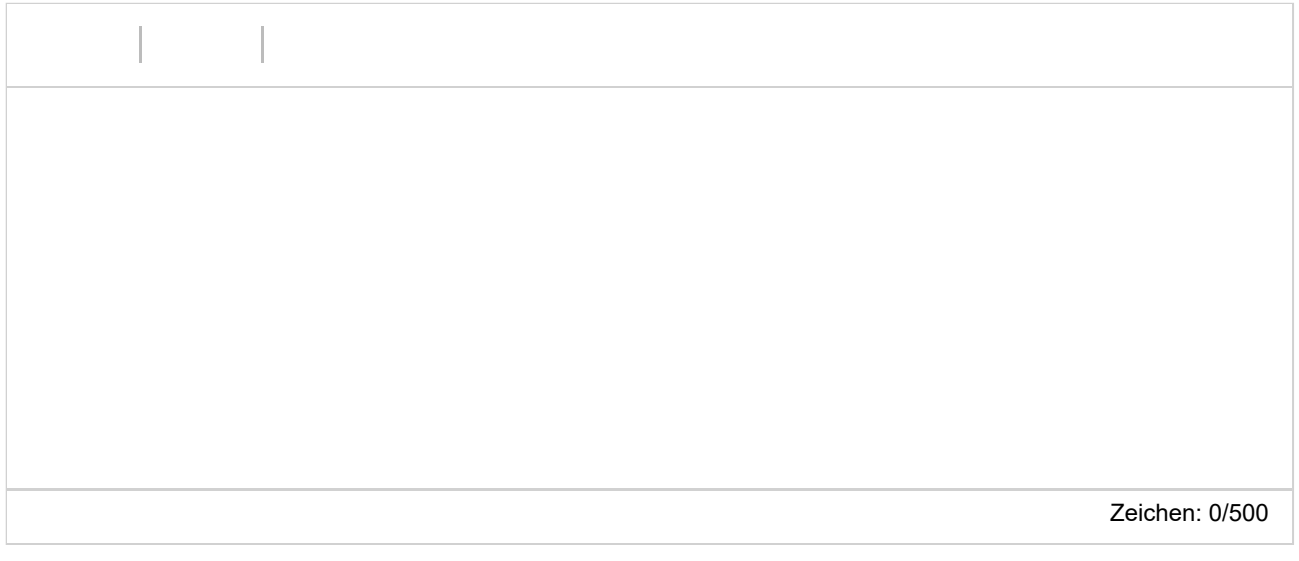

#### Wie funktioniert es?

Wie wird das Problem gelöst? Was ist das wesentliche Projektergebnis?

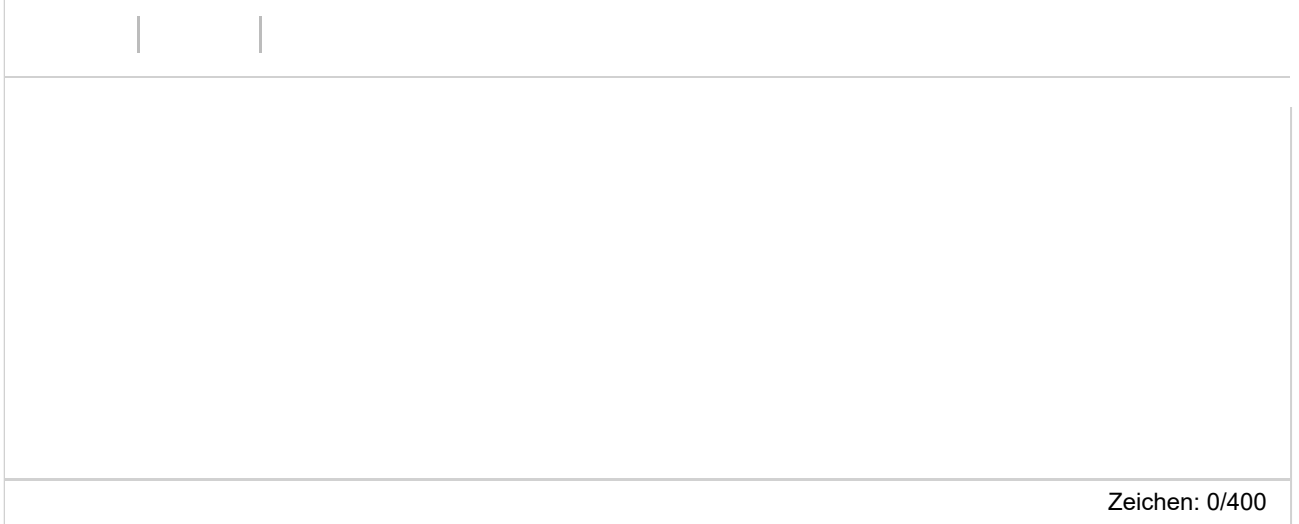

## 2.4 Link zum maximal 2-minütigen Video des Projektkernteams

In diesem Video möchten wir Ihr Projekt, Sie und ggf. Ihr Projektkernteam kennenlernen. Es geht hier um eine "knackige" Darstellung: Was gemacht wird und wer die handelnden Personen sind. So, wie z.B. in der TV-Sendung "2 Minuten 2 Millionen"! Was wir nicht wollen: Ihren Antrag nochmals vorgelesen bekommen.

Auch animierte Produktvideos interessieren uns nicht. Erklären Sie uns (ohne Hintergrundmusik und Windgeräusche!), warum wir gerade Ihr Vorhaben fördern sollen! Bitte stellen Sie sicher, dass das Video bis mindestens sechs Monate nach Einreichschluss uneingeschränkt aufrufbar ist.

Hinweis: Die Antragsteller\_innen stimmen durch die Antragstellung zu, dass im Falle einer Förderung das ganze Video oder Ausschnitte davon von der netidee/ Internet Stiftung zur Kommunikation über das Projekt verwendet werden können. Dies beispielsweise im Rahmen eines netidee Events sowie zwecks Information über das Projekt in sozialen Medien und auf der netidee-Website.

Bitte geben Sie eine vollständige und gültige URL inkl. "http(s)://" an.

2.5 Anschlussförderung

Ich/wir reiche(n) in der Kategorie Projektanschlussförderung ein

ACHTUNG: Diese Kategorie ist nur für bereits abgeschlossene netidee Projekte möglich (d.h. abgenommener Endbericht und Endabrechnung des Projekts).

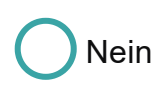

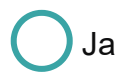

2.6 Förderung eines bestehenden Projektes/Initiative Ich/wir reichen einen Antrag auf Förderung zur Erhaltung und Weiterentwicklung eines erfolgreichen und wichtigen bereits bestehenden Internet-Projekts bzw. -Initiative ein:

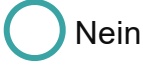

Ja

# 3. DIE BESONDERE BEDEUTUNG IHRES PROJEKTES FÜR DAS INTERNET (DIE INTERNETNUTZUNG) IN ÖSTERREICH?

Ein klarer Bezug Ihres Projektes zum Internet/zur Internetnutzung in Österreich ist Voraussetzung für eine Förderung. Bitte gehen Sie im Folgenden aber ausschließlich auf jene Aspekte ein, bei denen Ihr Projekt einen sehr klaren Mehrwert hat.

Besondere Bedeutung

Internet-Technologie/-Infrastruktur

Soziales/Gesellschaft

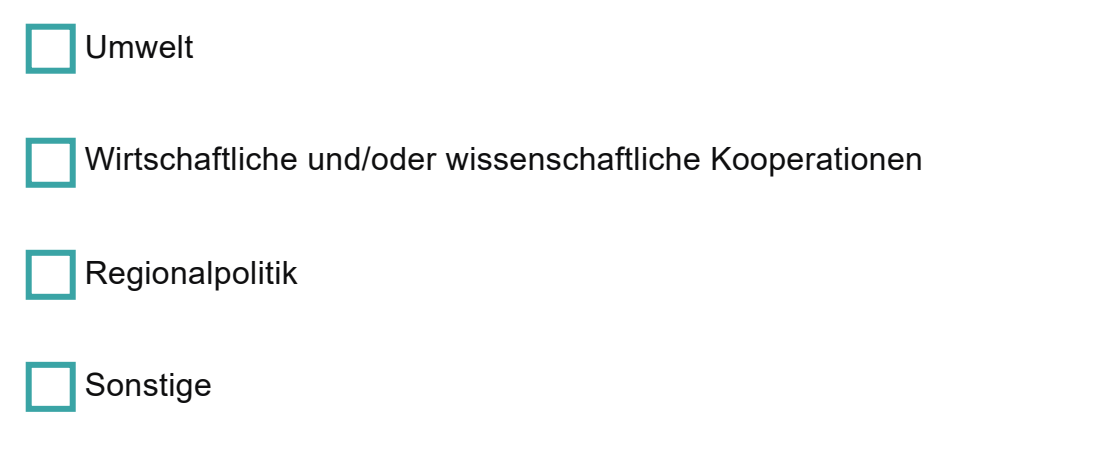

# 4. ZIELGRUPPE UND PROJEKTZIEL

Wer ist genau die der Adressat in Ihres Vorhabens/der Projektergebnisse? Wer hat den Nutzen? Je konkreter Sie Ihre Zielgruppe eingrenzen, desto besser können Sie die Bedürfnisse genau dieser Adressat\_innen berücksichtigen und desto wahrscheinlicher wird deshalb die erfolgreiche nachhaltige Wirkung Ihres Projektes. Weil in speziellen Konzepten unterschiedliche Zielgruppen in besonderer Beziehung zueinander stehen, sind auch mehrere Zielgruppen möglich (z.B. Anbieter\_innen / Nachfrager\_innen,…). Bitte maximal drei Zielgruppen angeben.

**[Feedback](https://antrag.netidee.at/feedback)**Feedback

Ihr Projektziel sollte die – möglichst nachhaltige - Lösung eines erheblichen Problems Ihrer jeweiligen Zielgruppe sein. Wie dann die Lösung für das Problem der einzelnen Zielgruppen aussieht ist erst Bestandteil von Punkt 5 ("LÖSUNG"). Hier in Punkt 4 geht es ausschließlich um Ihre Zielgruppe(n) und deren Probleme, die Sie mit Ihrem Projekt lösen wollen.

### Zielgruppe des Projektes

► Hilfestellung Abgrenzung Organisationen/Privatpersonen

## AUFKLAPPEN

Zielgruppe 1

### Zielgruppentyp

- Auswählen -

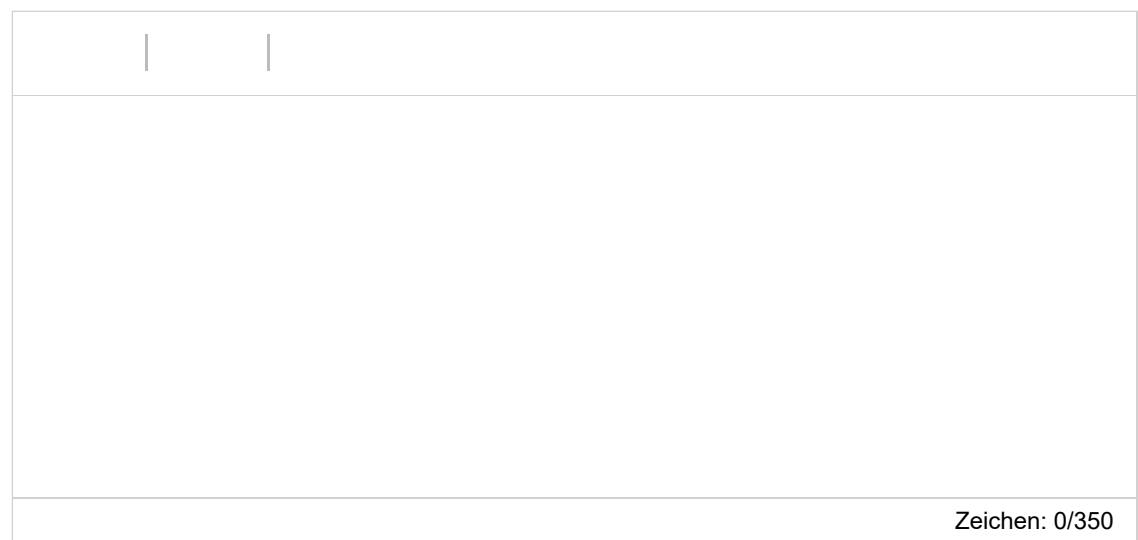

## Erhebliches Problem/wesentliches Bedürfnis der Zielgruppe **?**

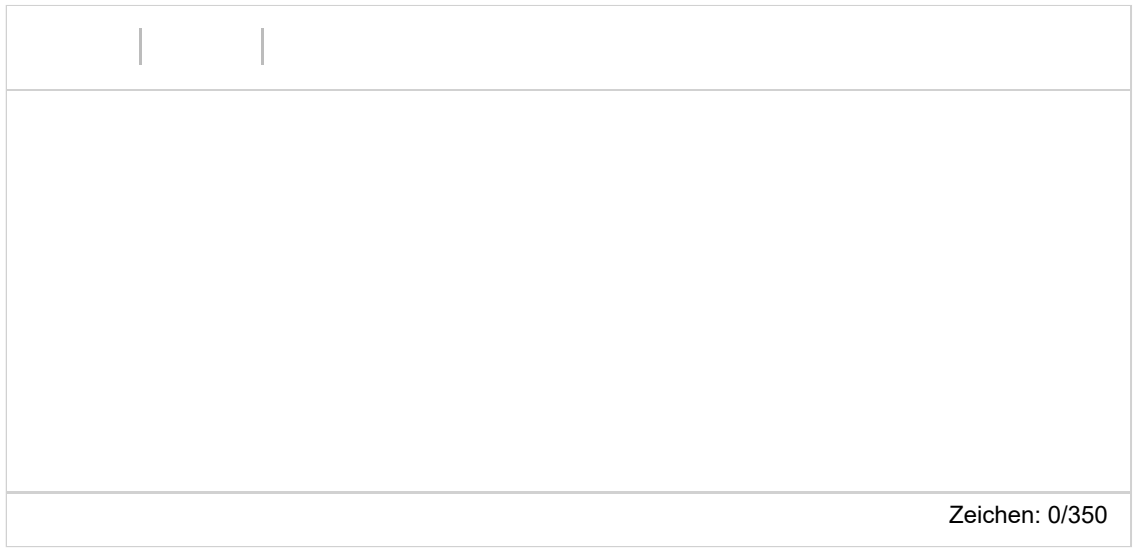

## Abschätzung der Zielgruppengröße **?**

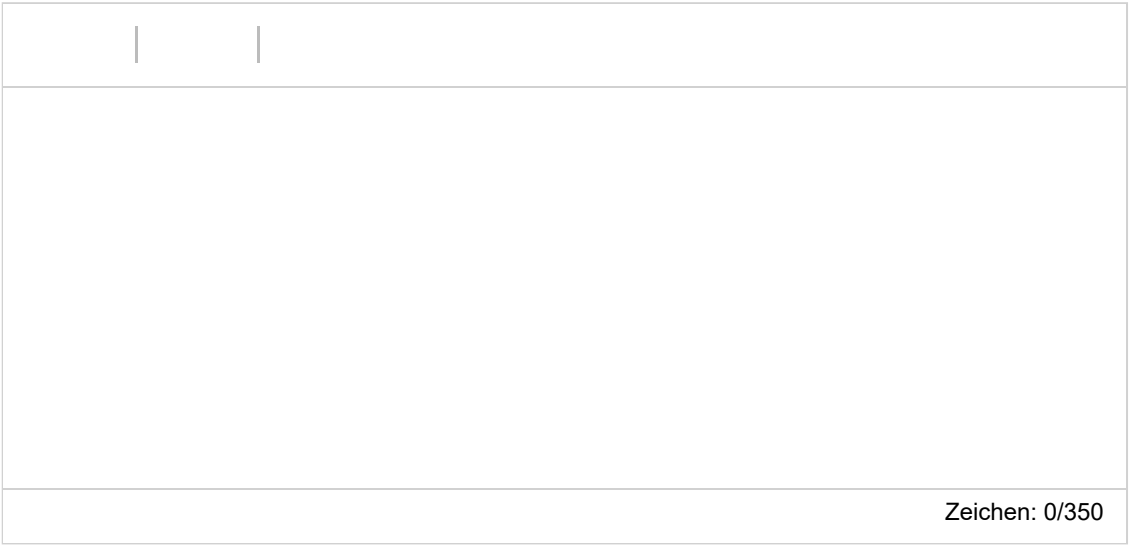

Wie haben Sie von den angegebenen erheblichen Problemen/wesentlichen Bedürfnissen Ihrer Zielgruppe(n) Kenntnis erlangt?

**Eigene Überlegungen** 

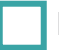

Gespräche mit Betroffenen aus der Zielgruppe

WEITERES ELEMENT HINZUFÜGEN

# 5. LÖSUNG

## 5.1 Beschreibung der Problemlösung **?**

## AUFKLAPPEN

Zielgruppe 1

## Beschreibung

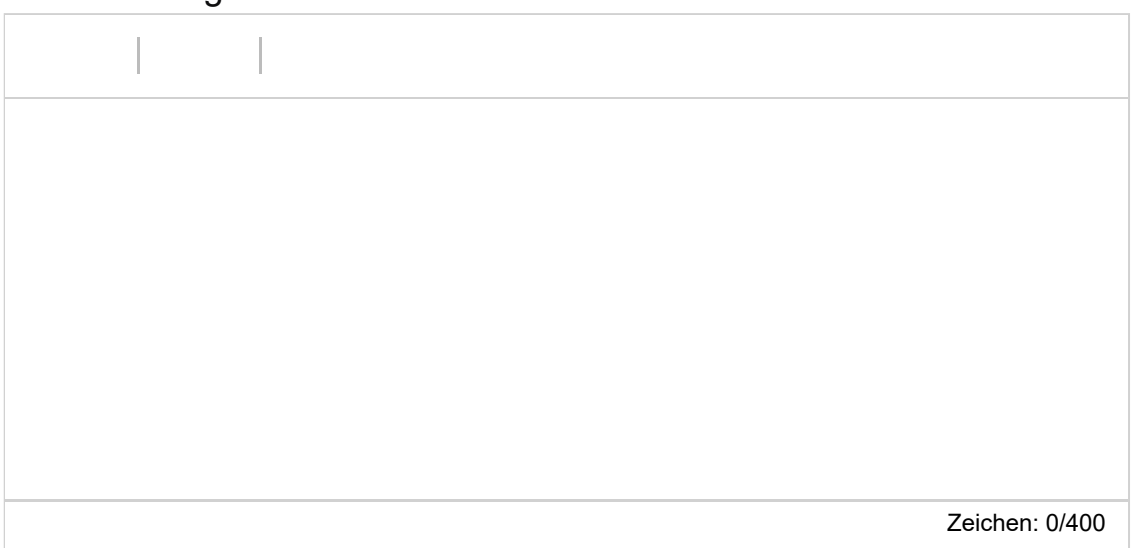

WEITERES ELEMENT HINZUFÜGEN

5.2 Wesentliche Elemente eines nachhaltigen Impacts NACH netidee Projektende

In vielen Fällen werden auch nach netidee Projektende Maßnahmen zur Sicherstellung eines nachhaltigen Impacts der Projektergebnisse erforderlich sein – was ist hier geplant?

Beispielsweise wenn im Rahmen des netidee Projektes eine Webplattform entsteht: Maßnahmen für die Erhöhung der Sichtbarkeit, Sicherstellung aktueller Inhalte, technische Wartung, Performanceverbesserungen, ...

Ich plane keine Aktivitäten nach Ende des netidee Projektes

Ich plane Aktivitäten nach Ende des netidee Projektes, um einen nachhaltigen Impact meines Projektes sicherzustellen

# 6. UMFELDANALYSE

## 6.1 Was ist der Stand der Technik / Methode / des Wissens?

Beschreibung und Angabe der wesentlichen Quellen (Websites, Literatur...)

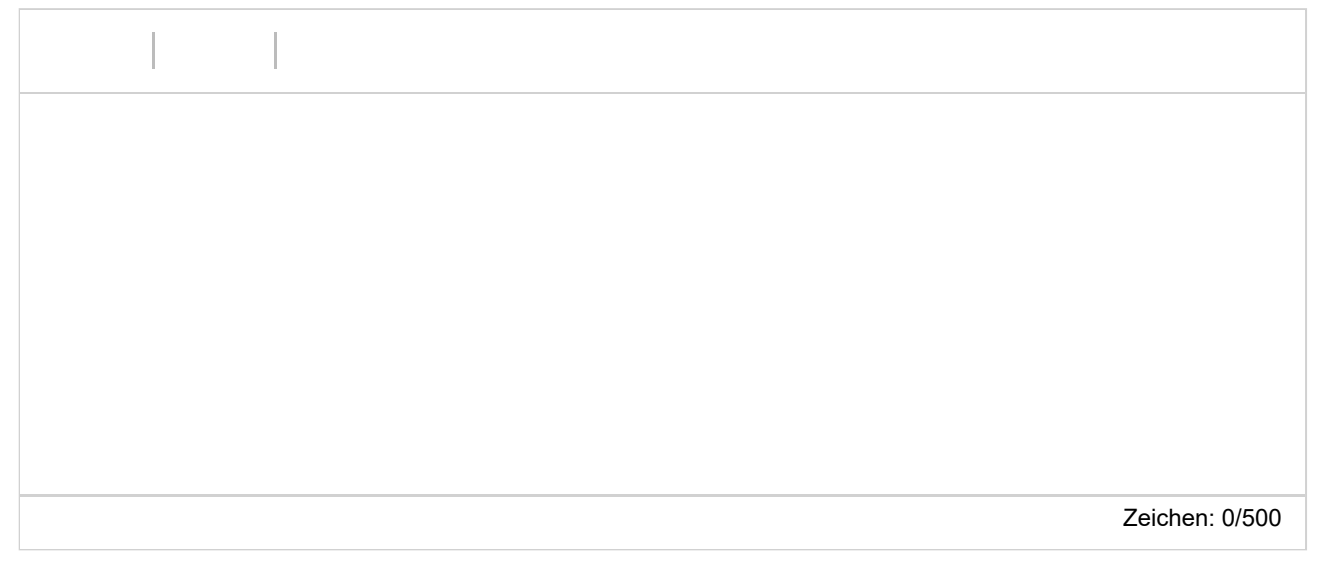

## 6.2 Welche andere Lösungen/Vorhaben zu den genannten Problemen gibt es

#### schon?

Welche Produkte, Dienstleistungen, Vorhaben/Projekte gibt es gemäß Ihrer Recherche ganz **konkret** von anderen in Hinblick auf die von Ihnen angegebenen Probleme/Projektziele ?

Nennen Sie die wesentlichen Quellen Ihrer Recherche (Websites, ...) und beschreiben Sie die Stärken und Schwächen der Lösungen /konkurrierenden Konzepte relevanter Anbieter innen/Projekte.

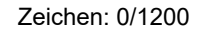

Feedback **[Feedback](https://antrag.netidee.at/feedback)**

# 7. ALLEINSTELLUNGSMERKMAL

#### Alleinstellungsmerkmal

Was ist aus Sicht Ihrer Zielgruppe(n) das entscheidende Alleinstellungsmerkmal (USP) Ihrer Problemlösung, wodurch sie sich vorteilhaft von anderen unterscheidet?

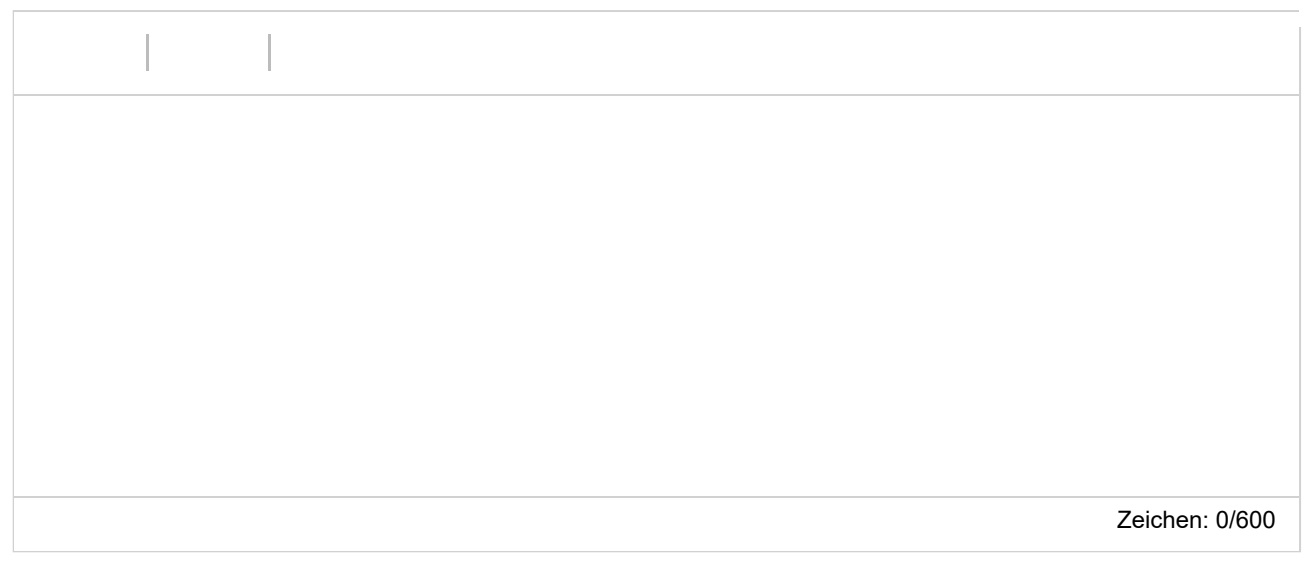

# 8. PROJEKTERGEBNISSE

Was wird in Ihrem Projekt bis Projektende erarbeitet, das dann im Sinne des Open Source Prinzips von anderen kostenlos genutzt oder auch weiterentwickelt werden kann?

Gemäß den netidee Förderbedingungen sind alle Projektergebnisse auf der jeweiligen netidee-Projektseite am Projektende zu veröffentlichen.

### 8.1 Liste der Projektergebnisse

Je nachvollziehbarer Sie Ihr geplantes Projektergebnis strukturieren und beschreiben, desto vorteilhafter ist dies für eine positive Förderzusage.

HINWEIS: Verpflichtende Projektergebnisse für alle Projekte, die Sie hier nicht gesondert erwähnen müssen:

► Verpflichtende Projektergebnisse

## AUFKLAPPEN

Projektergebnistyp

- Auswählen -

Haupteigenschaften/Funktionalität

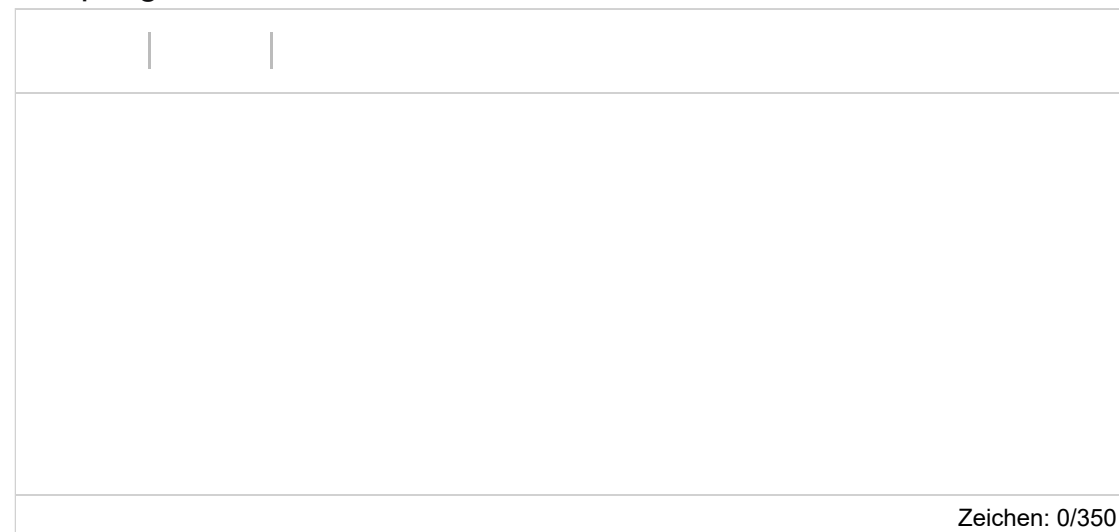

Open Source Lizenz **?**

- Auswählen -

Lizenz, mit der das betreffende Projektergebnis der Allgemeinheit kostenlos zur Nutzung und Weiterentwicklung zur Verfügung gestellt wird. Die Auswahl einer bestimmten Lizenz kann im Hinblick auf die Beurteilung eines Projekts vorteilhaft sein. Nur im Falle, dass Sie zum Zeitpunkt der Einreichung noch unsicher sind, wählen Sie die Option

"Wird am Projektbeginn unter Beachtung der Vorgaben der netidee Förderbedingungen festgelegt".

WEITERES ELEMENT HINZUFÜGEN

#### 8.2 Erforderliche Lizenzen Dritter

WICHTIG: Bitte Angabe, falls für die Nutzung Ihrer Projektergebnisse Fremdprodukte/-Lizenzen Dritter erforderlich sind. Falls zutreffend, bitte auch um Nennung der ungefähren jährlichen Kosten.

## AUFKLAPPEN

Fremd-Produkt

Lizenz

Kosten (in €)/Jahr

WEITERES ELEMENT HINZUFÜGEN

# 9. ERFOLGSKRITERIEN

#### 9.1 Ihre sonstigen Aktivitäten im Projektbereich

Ihre bisherigen bzw. aktuellen Aktivitäten im Bereich/im Umfeld Ihres Projektantrages.

Zeichen: 0/300

### 9.2 Angaben zur fachlichen Eignung der Mitarbeiter innen im Projektkernteam

Kurze Lebensläufe der Projektbeteiligten sowie wichtige Veröffentlichungen (Bücher, Fachartikel, Patente, Vorträge) auf dem Gebiet des Projektes, die den Projektinhalt verdeutlichen.

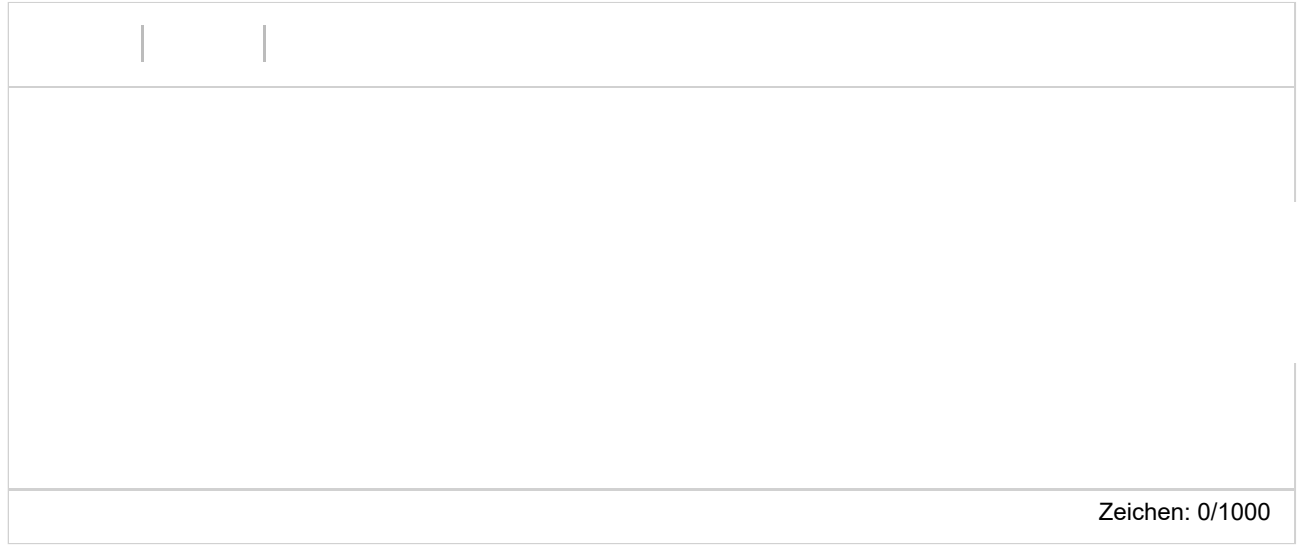

## 9.3 Erfahrung der\_des vorgesehenen Projektleiterin\_Projektleiters

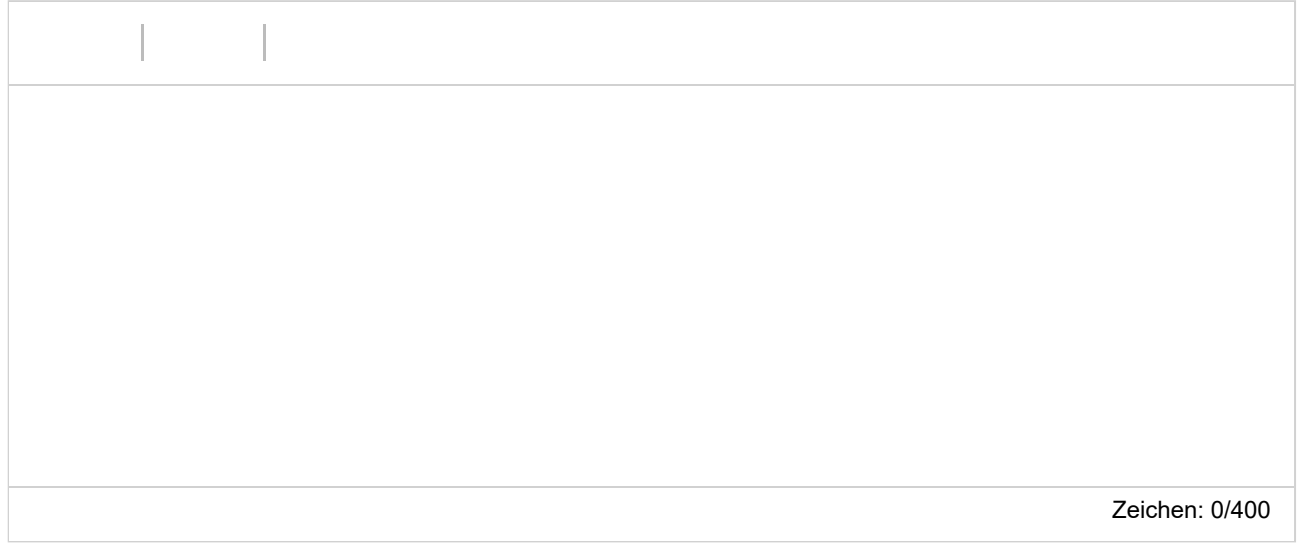

### 9.4 Risiken

Welche Projektrisiken sehen Sie?

Feedback **[Feedback](https://antrag.netidee.at/feedback)**

Zeichen: 0/300

### 9.5 Erfolgskriterien am netidee-Projektende

Mit welchen Erfolgskriterien bewerten/messen Sie die Zielerreichung am Ende des netidee-Projektes?

## AUFKLAPPEN

Beschreibung

minimaler Erfolg bei

Mindestkriterien, die aus ihrer Sicht für einen positiven Projekterfolg jedenfalls erreicht sein müssen.

### ausgezeichneter Erfolg bei

Kriterien für den angestrebten ausgezeichneten Projekterfolg

#### WEITERES ELEMENT HINZUFÜGEN

#### 9.6 Angestrebter Impact 3 Jahre nach netidee-Projektende

Mit welchen Erfolgskriterien bewerten/messen Sie die Zielerreichung drei Jahre nach netidee-Projektende?

## AUFKLAPPEN

Feedback **[Feedback](https://antrag.netidee.at/feedback)** Beschreibung

ausgezeichneter Erfolg bei

Kriterien für den angestrebten ausgezeichneten Projekterfolg

WEITERES ELEMENT HINZUFÜGEN

## 10. UMSETZUNG

### 10.1 Wichtige Partner\_innen

Kooperationspartner\_innen, Dienstleister\_innen, sonstige Mitwirkende, Zielgruppenvertreter\_innen,…

Zeichen: 0/400

## 10.2 Arbeitsschwerpunkte

Wofür sollen Arbeitsstunden/Geld im Projekt vor allem eingesetzt werden?

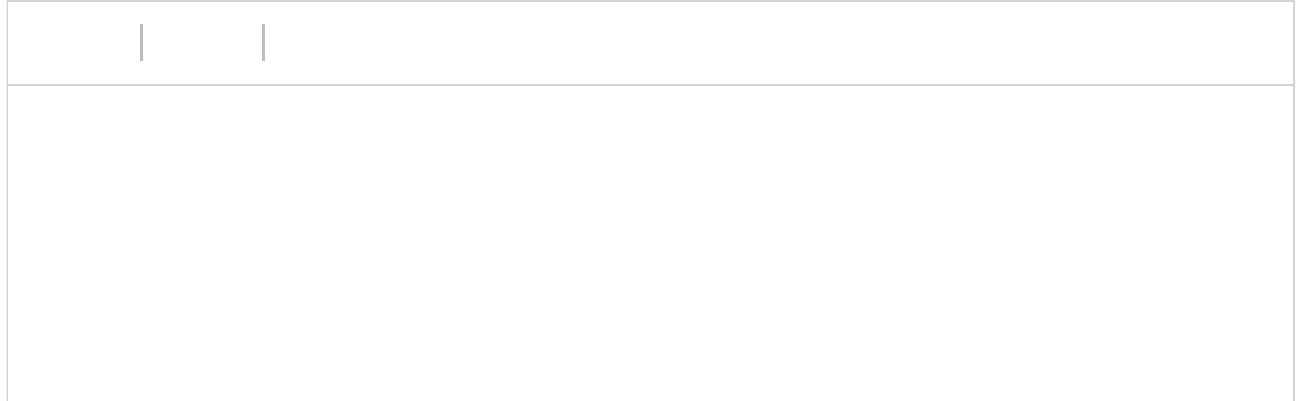

Zeichen: 0/600

## 10.3 Wesentliche Ressourcen

Welches Know How /Personal ist in welchem Umfang erforderlich, welche Sachressourcen werden benötigt? Was muss ggf. extern zugekauft werden?

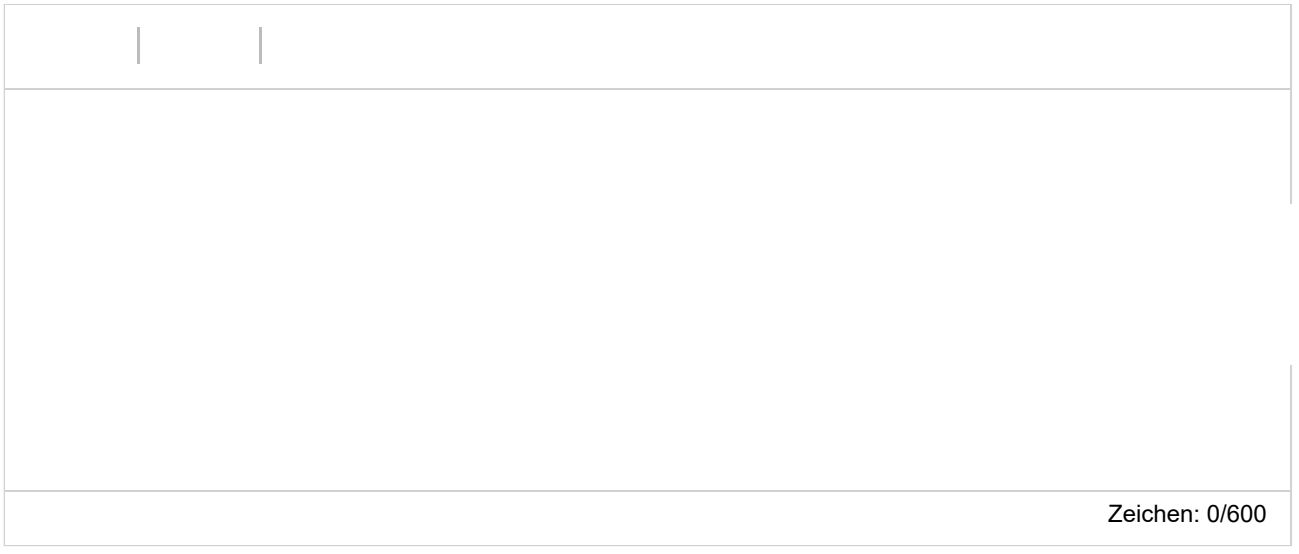

## 10.4 Nutzer\_innen-Kommunikationskanäle

Wie erreichen Sie schon während des Projektes die Personen der Zielgruppe?

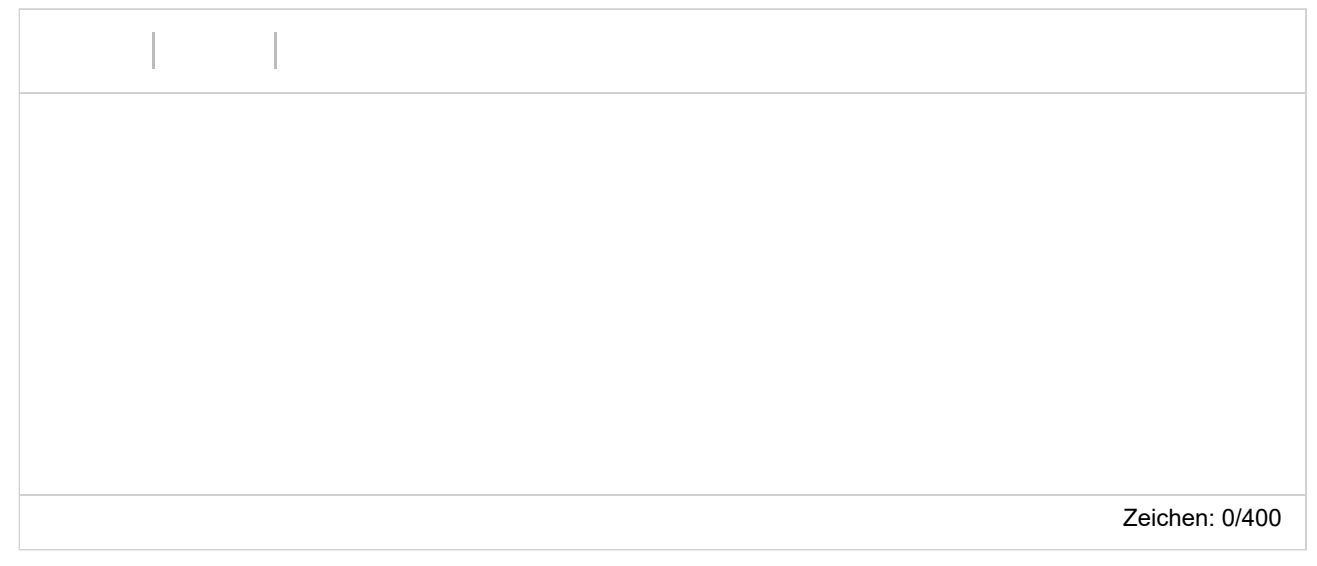

## 11.1 Termine Projektstart - Projektende

## **Projektstart**

Der typische Projektbeginn liegt im Dezember bzw. Jänner (Abschluss des Fördervertrages im Oktober/November). Die geplante Projektdauer sollte 18 Monate nicht wesentlich überschreiten.

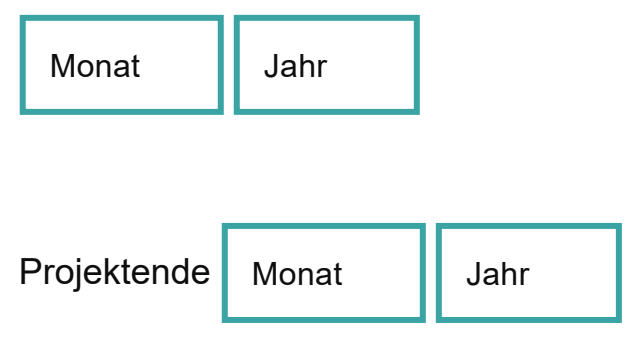

# 12. KOSTEN UND FINANZIERUNG

#### 12.1 Projektkosten

#### Personalkosten

Bitte geben Sie die Funktion der einzelnen Mitarbeiter\_innen, Stundenanzahl im Projekt **und jeweilige Stundensätze** an (z.B. Senior bzw. Junior Programmierer\_in, Designer\_in, Contentmanager in, Projektmanager in, technische Assistenz; administrative Assistenz, Sachbearbeiter in, Social Media Spzialist in, ...).

Für Firmeneigentümer\_innen und Gesellschafter\_innen, Vereinsfunktionnär\_innen sowie für Privatpersonen beträgt der maximal förderbare Stundensatz € 45,-.

Für nachweislich angestellte Projektmitarbeiter innen errechnet sich der förderbare Stundensatz bei einer Vollzeitbeschäftigung von 40 Stunden pro Woche mit einem Jahresstundenteiler von 1720. Der Dienstgeberanteil wird mit einem Faktor 0,3 berücksichtigt.

#### Stundensatz = (Jahresbruttogehalt x 1,3 ) / 1720

Bei einer geringeren Arbeitszeit pro Woche (bspw. 38,5 Stunden aufgrund eines Kollektivvertrags) und bei Teilzeitbeschäftigten ist der Jahresteiler aliquot zum Ausmaß der Beschäftigung zu reduzieren.

Nicht nachvollziehbar hohe Stundensätze können das Risiko, dass ein höherer Eigenmittelanteil als Bedingung für eine Förderung festgelegt wird, erhöhen.

Gemeinkosten werden nicht gefördert. Bei Anträgen, die HTL-Diplomarbeiten zum Inhalt haben, werden Personalkosten nicht gefördert.

Hinweis: Soweit bereits laufende Projekte gefördert werden, kann sich die Förderung nur auf zukünftig entstehende Kosten beziehen, d.h. Projektkosten nach Abschluss der Fördervereinbarung.

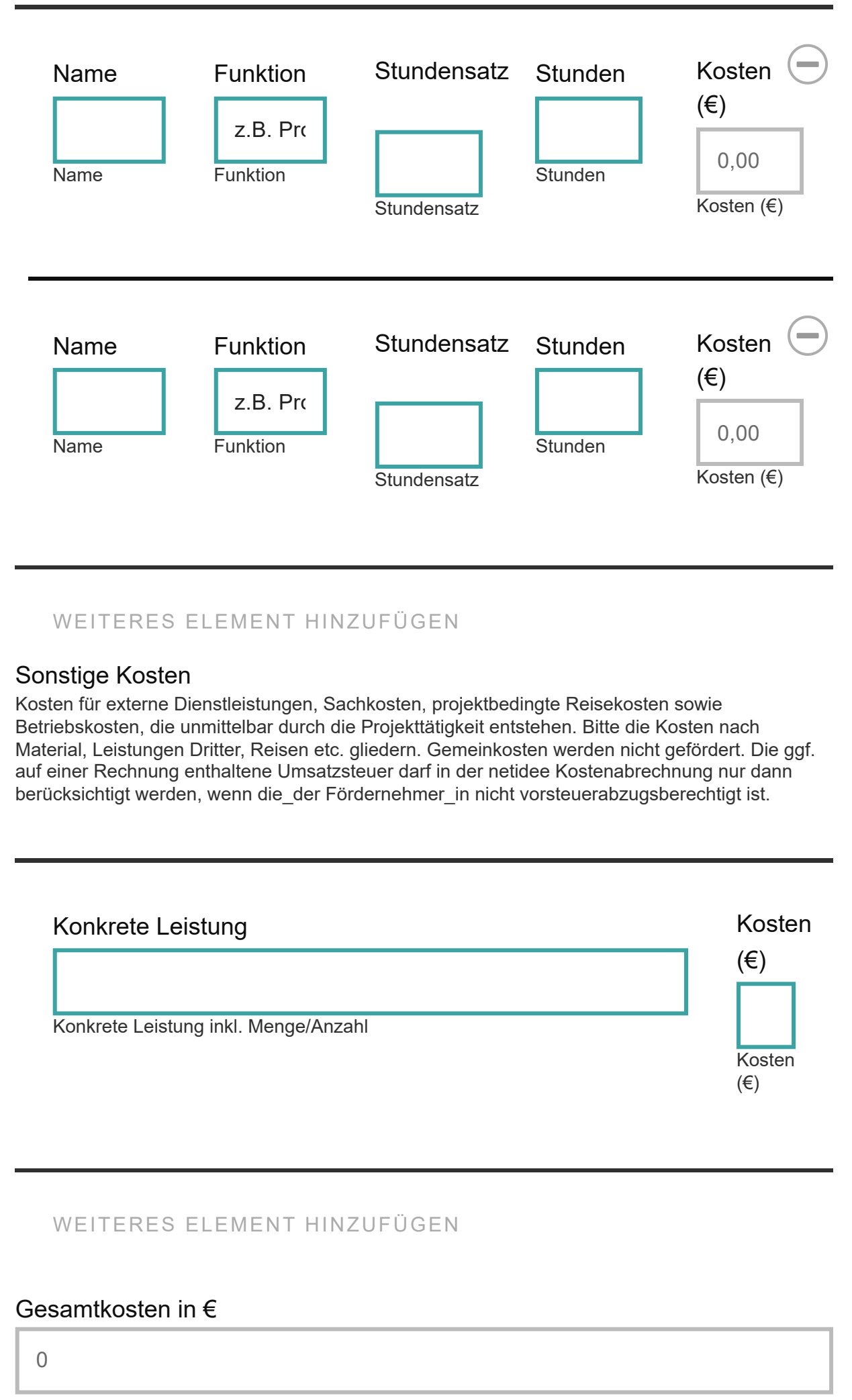

Feedback **[Feedback](https://antrag.netidee.at/feedback)**

### 12.2 Wir beantragen folgende netidee-Förderung €

Sie können maximal € 50 000,- beantragen

### Prüfsumme Kostendifferenz (€)

Nach dem Ausfüllen von Punkt 12.3 muss dieser Differenzwert 0 sein.

0.00

### 12.3 Die ggf. restlichen Kosten werden finanziert durch

Bitte aufgliedern in Eigenmittel, andere Förderungseinrichtungen und sonstige Fremdmittel (Kredite, Leasing). Falls im Projekt pro bono Leistungen genutzt werden, sind diese hier als Beitrag zur Restfinanzierung anzugeben (alle pro bono Leistungen als ein Gesamtbetrag mit Erklärung der damit abgedeckten Kostenarten, d.h. ob Personalkosten, sonstige Kosten, ggf. welche).

#### **ACHTUNG: Wenn die Gesamtkosten höher sind als die beantragte Förderung, ist dieser Punkt verpflichtend auszufüllen.**

![](_page_17_Picture_93.jpeg)

WEITERES ELEMENT HINZUFÜGEN

## 13. SONDERPREIS

## Sonderpreis für Projekt zur "Digitalen Entscheidungsfindung"

Wie Entscheidungen in digitalen Gesellschaften entstehen, wie diese unterstützt und abgesichert werden können und welche Rolle das Internet in diesem Kontext spielt und was es zu leisten vermag, ist gerade im heurigen Wahljahr ein hochaktueller Themenkomplex. Gesucht werden innovative Projekte und Forschungsarbeiten, die einen Beitrag zur digitalen Entscheidungsfindung leisten. Darunter fallen bspw. die Optimierung von digitalen Partizipationsprozessen und -plattformen, Open-Source-Lösungen für e-Voting oder neue Modelle zur Förderung der Einbindung in Mitbestimmungsprozesse. Die damit in Zusammenhang stehenden Problemfelder der Sicherheit und Überprüfbarkeit sind ebenso umfasst, wie die Beeinflussung von Entscheidungsfindungen durch Fake News und Fraud im Netz und deren Verhinderung, bspw. durch die Validierung von Inhalten mittels digitaler Applikationen.

## **Martin-Prager-Integrationspreis**

Martin Prager, hat sich Zeit seines Lebens, unter anderem als Vorstand der ISPA und Stiftungsrat der Internet Stiftung, für die Teilhabe aller Menschen am Internet stark gemacht - und zwar unabhängig von Herkunft, Geschlecht, Bildung, sozialem Status oder körperlichen Voraussetzungen. Er hat sich mit viel persönlichem Engagement für einen uneingeschränkten Zugang zu digitaler Bildung und Medienkompetenz eingesetzt, um die Chancen der Digitalisierung der gesamten Gesellschaft zugutekommen zu lassen. Zur Würdigung der Arbeit von Martin Prager über seinen Tod hinaus wird auch 2024 der "Martin-Prager-Integrationspreis" vergeben. Der Preis wird an jenes geförderte Projekt vergeben, das am besten auf eine Stärkung der digitalen Teilhabe sowie die Nutzung des Internets für integrative Zwecke abzielt. der gesamten Gesellschaft zugutekommen zu lassen. Zur Würdigung der Arbeit<br>
won Martin Prager über seinen Tod hinaus wird auch 2024 der "Martin-Prager-<br>
Integrationspreis" vergeben. Der Preis wird an jenes geförderte Proje

Ich reiche für einen Sonderpreis ein

Nein

Ja

# 14. ERGÄNZENDE ANGABEN

## 14.1 Transparenz Mehrfachanträge

NEIN, ich reiche neben diesem Antrag KEINE weiteren Anträge (Projekte und/oder Stipendium) im laufenden netidee Call ein und bin NICHT an weiteren Anträgen

Ich reiche neben diesem Antrag weitere Anträge (Projekte und/oder Stipendium) im laufenden netidee Call ein oder bin an weiteren Anträgen beteiligt.

14.3 Das eingereichte Projekt ist Teil einer schulischen Verpflichtung (z.B. HTL Diplomarbeit)

![](_page_19_Picture_2.jpeg)

Ja

14.4 Wie haben Sie von der netidee erfahren? (Mehrfachnennungen möglich)

über Uni/FH

über Freund\_innen/Bekannte/eigenes Netzwerk

habe bereits früher ein netidee Projekt eingereicht

über Austrian Startups

über WhatAVenture

über Google

über Facebook

über Twitter

über Instagram

über LinkedIn

über ars electronica

über Linux Days

über Podcasts

über Medien (TV, Print)

über netidee Newsletter

Andere...

# 15. DATENSCHUTZ

Ich habe die Förderbedingungen einschließlich der darin enthaltenen Datenschutzbestimmungen zur Kenntnis genommen und stimme diesen zu. Insbesondere habe ich verstanden und zur Kenntnis genommen, dass mit der Inanspruchnahme der beantragten Förderung zahlreiche Veröffentlichungen des geförderten Projektes, der\_des Antragstellerin\_Antragstellers (bzw. aller Antragsteller innen bei mehreren Antragsteller innen) und der jeweils zuerkannten Fördermittel verbunden sind und stimme dem zu. Damit wird dem Stiftungszweck in transparenter Weise Rechnung getragen und gewährleistet, dass die Fördermittel widmungsgemäß verwendet werden.

Ich stimme zu, dass meine Antragsdaten einschließlich der darin enthaltenen personenbezogenen Daten auch dann von netidee/Internet Stiftung gespeichert und weiterverarbeitet werden, wenn ich keine Förderung erhalte. Wenn Sie nicht zustimmen, werden Ihre Antragsdaten, mit Ausnahme der Daten Anrede (Frau/Herr), Rechtsform, Branche sowie beantragte netidee-Förderung, spätestens sechs Monate nach der Entscheidung über die Förderung gelöscht. Diese ausgenommenen Daten werden lediglich zu statistischen Zwecken verwendet. Sollten Sie eine Löschung auch dieser Daten wünschen, ersuchen wir Sie um Kontaktaufnahme unter antrag@netidee.at **?** Inanspruchnahme der beantragten Förderung zahlreiche Veröffentlichtungen des<br>
geförderten Projektes, der\_des Antragstellerin\_Antragstellers (bzw. aller<br>
Antragsteller\_innen bei mehreren Antragsteller\_innen) und der jeweils

Ich möchte den netidee Newsletter erhalten und bin mit der Nutzung meiner im Antrag übermittelten E-Mail-Adresse einverstanden (als Kommunikationspartner\_in wird hier die\_der Projektleiter\_in angenommen). Dies gilt auch für den Fall, dass ich keine Förderung erhalte und oben nicht zugestimmt habe, dass meine Antragsdaten im Fall